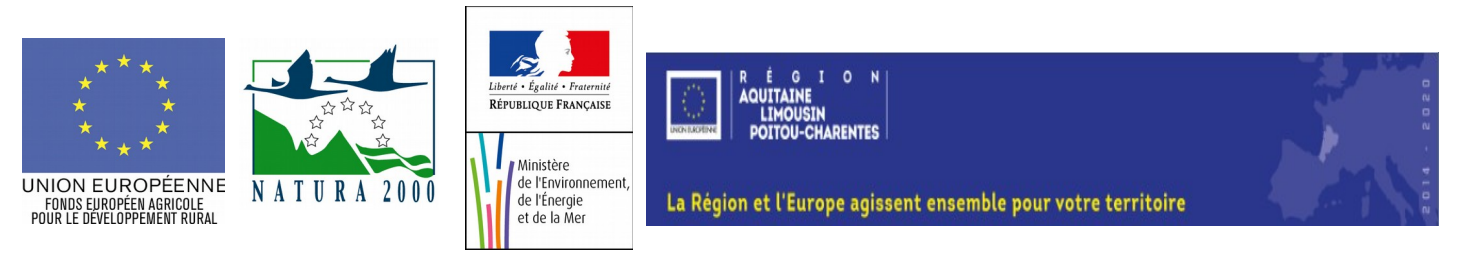

# **NOTICE D'INFORMATION À L'ATTENTION DES BÉNÉFICIAIRES POTENTIELS DE L'AIDE À L'ANIMATION LIÉE AU DOCOB D'UN SITE NATURA 2000 (TYPE D'OPÉRATION 7.6.1 DU PDRR POITOU-CHARENTES 2014-2020)**

**Cette notice présente les principaux points de la réglementation. Lisez-la avant de remplir la demande d'aide.** Si vous souhaitez davantage de précisions, contactez le guichet unique : DREAL □ et conservez un exemplaire.

#### Présentation du dispositif d'aide

Le dispositif vise la préservation et la valorisation des sites Natura 2000 et plus spécifiquement le soutien à l'animation des plans de gestion de sites Natura 2000 (proposés ou désignés). Le document d'objectifs (DOCOB) de chaque site Natura 2000 est élaboré localement sous l'égide d'un comité de pilotage (COPIL) rassemblant l'ensemble des acteurs d'un site. L'animation du Docob a pour but de contribuer à la conservation ou à la restauration des habitats et des espèces ayant justifié la proposition d'un site Natura 2000.

#### Zonage géographique pour ce dispositif

L'aide au suivi de la mise en œuvre du Docob ne peut porter que sur les sites Natura 2000 proposés ou désignés.

#### Financements mobilisés

Les financements mobilisés proviennent de l'Europe (fonds européen agricole pour le développement rural (FEADER) et du Ministère de l'Ecologie, du Développement Durable, et de l'Energie (MEDDE). D'autres financeurs (Agence de l'Eau, Conseils Régionaux et Départementaux…) peuvent participer au financement de ce dispositif en fonction des choix opérés localement.

# **CONDITIONS D'OBTENTION ET MONTANT DE LA SUBVENTION**

#### **Qui peut demander une subvention ?**

Toute structure (collectivité territoriale ou groupement de collectivités, ...) désignée par le comité de pilotage (COPIL) du site pour assurer le suivi de la mise en œuvre du document d'objectifs (DOCOB) du site : animation.

#### L'Etat est également éligible :

- Lorsque le COPIL n'a pas désigné de structure porteuse, c'est l'Etat qui a la charge d'assurer l'élaboration du DOCOB ou le suivi de sa mise en œuvre.

- Pour des animations thématiques : Il peut réaliser des appels d'offre auprès de structures non désignées par le COPIL (animateur PNA …) pour venir en appui des structures porteuses de l'animation Natura 2000 sur des actions relatives au plan national d'actions ou sur la thématique agricole, par exemple.

## **Quelles sont les zones géographiques concernées ?**

Les projets d'animation doivent être mis en œuvre sur un ou plusieurs sites Natura 2000 proposés ou désignés.

#### **Durée de l'action subventionnée:**

L'action peut durer jusqu'à 3 ans à partir de la date de début d'éligibilité fixée dans la décision juridique.

#### **Quelles dépenses sont subventionnés ?**

Dépenses éligibles au cofinancement FEADER :

Les dépenses sont éligibles à condition qu'elles soient fondées sur :

**1- des coûts réels liés à la mise en œuvre de l'opération (payés sur la base de factures-devis, de fiches de paie, d'une comptabilité de suivi des temps passés, …).**

- les dépenses de rémunération supportées par le bénéficiaire nécessaires à la réalisation de l'opération et comportant un lien démontré avec celle ci ;
- les frais de déplacement ;
- les frais de sous traitance et prestations de services.
- **2- des Frais de structure dans la limite de 15 % des frais de personnels directs éligibles**

Ne sont pas éligibles au cofinancement FEADER :

- les **contributions en nature** ainsi que les **acquisitions de terrain**.

- la TVA supportée par le bénéficiaire sauf s'il ne la récupère pas.

## **Caractéristiques de l'aide :**

L'aide accordée permet de couvrir les frais liés à la mise en œuvre de l'opération.

Le FEADER interviendra au maximum à 63 % de la dépense retenue comme éligible à ce fond. Le taux d'aide publique est de 100 % des dépenses éligibles.

Le taux de financement de l'Etat est variable en fonction des priorités régionales, et de l'implication financière des collectivités ou autres partenaires financiers (Agence de l'eau…). Veuillez vous rapprocher du guichet unique pour plus d'informations.

## **RAPPEL DE VOS ENGAGEMENTS**

 **Respecter la liste des engagements figurant en page 6 du formulaire de demande d'aide, et notamment :**

le respect du cahier des charges relatifs aux missions et engagements pour l'animation du DOCOB d'un site Natura 2000, disponible auprès du guichet unique .

 **Vous soumettre à l'ensemble des contrôles administratifs et sur place prévus par la réglementation,**

 **Informer le guichet unique en cas de modification du projet, du plan de financement, des engagements,**

 **Informer le guichet unique du début d'exécution de votre opération**

# **FORMULAIRE A COMPLETER**

#### **Demande :**

Vous devez remplir votre demande d'aide, que vous déposerez **en un seul exemplaire original papier** auprès de la DREAL, quel que soit le nombre de financeurs. Le guichet unique transmettra le cas échéant les informations concernant votre demande de subvention aux autres partenaires financiers.

Chaque bénéficiaire potentiel de l'aide (usager) est identifié par un N° unique. Ce numéro est le N° de SIRET. Cet identifiant unique vous permettra, ultérieurement, d'accéder à toutes les informations concernant la gestion de vos dossiers au sein de cette administration et simplifiera vos démarches à venir. En rappelant ce numéro d'identification, les services instructeurs pourront plus facilement accéder aux informations que vous avez fournies antérieurement et ainsi vous éviter de renouveler le dépôt de certaines pièces (cas des RIB par exemple).

Le formulaire permet de recueillir les informations nécessaires à l'administration pour instruire votre demande d'aide. Celui-ci comporte notamment une partie liée aux dépenses prévisionnelles de l'opération qu'il convient de ventiler par site lorsque cela est demandé.

# **Attention :**

Les colonnes « Code du site Natura 2000 (Sous-opération) doivent être remplies par :

- le numéro du site Natura 2000 concerné par la dépense lorsqu'il est possible de distinguer la dépense par site (faire un ratio par site si nécessaire)

- « animation multisite » Natura 2000 (les dépenses portant cette mention ne doivent pas représentées plus de 15 % du montant global du projet supporté par le bénéficiaire)

- « animation thématique multisite » pour les dépenses relatives à des actions de plan national d'actions ou liées à d'autres thématiques (forestières, agricoles…). Les dépenses d'animation thématique multisites concernent obligatoirement plusieurs sites pour des dossiers dont le bénéficiaire est l'état, ces dépenses peuvent aller jusqu'à 100% du montant global du projet.

## **ATTENTION**

Le **dépôt du dossier ne vaut, en aucun cas**, **engagement de la part de l'Etat ou de l'autorité de gestion du FEADER de l'attribution d'une subvention**. Vous recevrez ultérieurement la notification de la subvention.

#### Recettes :

Les recettes sont les ressources résultant directement ou devant résulter, au cours de la période d'exécution d'une opération cofinancée, de ventes, de locations, de services, de droits d'inscription ou d'autres ressources équivalentes.

Les recettes prévisionnelles éventuellement générées par l'opération seront déduites de vos dépenses réelles au moment de la mise en paiement et du calcul de l'aide à payer.

#### **Principales pièces à joindre :**

La liste non définitive des pièces à joindre est indiquée en page 7 du formulaire de demande d'aide.

Le RIB, ainsi que les pièces liées à l'identification du demandeur ne sont pas à fournir si l'administration en dispose déjà.

# **LES INFORMATIONS COMPLEMENTAIRES SUR LES PIECES A JOINDRE AU FORMULAIRE :**

**Formulaire de confirmation du respect des règles de la commande publique :** il est à compléter et à joindre au formulaire de demande d'aide si celle-ci est présentée par :

- Un service de l'Etat, un établissement public de l'Etat n'ayant pas un caractère industriel et commercial,

- Une collectivité territoriale, un établissement public local,

- Un organisme de droit privé mandataire d'un organisme soumis au code des marchés publics,

- Un organisme de droit privé ou public ayant décidé d'appliquer le code des marchés publics,

Toute structure soumise à l'ordonnance N°2005-649 du 6 juin 2005 relative aux marchés passés par certaines personnes publiques ou privées comme les organismes reconnus de droit public.

## **ATTENTION :**

**Peuvent être considérés comme Organismes Reconnus de Droit Public certaines structures de droit privé (par exemple : certaines associations loi 1901) lorsqu'elles remplissent les conditions fixées dans la directive européenne 2014/24/UE du 26 février 2014.**

Pour plus de précisions, veuillez-vous adresser à la DREAL.

Pour les demandeurs soumis aux règles de la commande publique et selon les types de procédures (dispense, adaptée, formalisée), la vérification du caractère raisonnable des coûts pourra être réalisée au travers de devis ou des pièces du marché.

Au moment du dépôt de la demande d'aide, le demandeur, dans la mesure où il est soumis au respect des règles de la commande publique, devra remplir, dater et signer l'annexe du formulaire relative à la commande publique.

Il est précisé que les pièces du marché devront être transmises au guichet unique/service instructeur si elles sont disponibles, au moment de la demande d'aide, et au plus tard, au moment de la 1ère demande de paiement.

- Pour les marchés compris entre 2 000 € (ou autre seuil défini par l'AG) et 25 000 € HT (cas de dispense de procédure), le demandeur devra fournir au moins 2 devis.

- Pour les marchés en MAPA (procédure adaptée) : le demandeur devra fournir :

o au moins 2 devis

o ou les pièces du marché, si le bénéficiaire a fait ce choix (cahier des charges, règlement de consultation …). Dans ce cas, le demandeur devra fournir, au moment de la demande d'aide :

- si le marché n'est pas encore lancé : des éléments démontrant que le projet est suffisamment bien défini ainsi que des éléments suffisamment précis pour justifier du montant de l'aide qu'il demande. Il doit pouvoir déterminer le prix du marché, par exemple sur la base d'une étude de marché, de statistiques de vente émanent des fournisseurs. (Attention : le marché public doit respecter les principes de transparence et d'égalité de traitement, en évitant de divulguer des informations privilégiées à certains fournisseurs) ;
- si le marché est lancé (mais non notifié) : les pièces constitutives du marché : avis d'appel d'offres, documents techniques du marché, estimations de prix étayées…).

- Pour les marchés en procédure formalisée : le demandeur devra fournir, au moment de la demande d'aide :

- si le marché n'est pas encore lancé : des éléments démontrant que le projet est suffisamment bien défini ainsi que des éléments suffisamment précis pour justifier du montant de l'aide qu'il demande. Il doit pouvoir déterminer le prix du marché, par exemple sur la base d'une étude de marché, de statistiques de vente émanent des fournisseurs. (Attention : le marché public doit respecter les principes de transparence et d'égalité de traitement, en évitant de divulguer des informations privilégiées à certains fournisseurs) ;
- si le marché est lancé (mais non notifié) : des documents liés aux marchés publics. En effet, les pouvoirs adjudicateurs doivent utiliser un modèle d'avis d'appel à la concurrence (national ou européen en fonction des seuils) qui apportera des précisions sur :
	- o L'objet du marché;
	- o Les caractéristiques principales;
	- o Les critères d'attribution (avec leur pondération);
	- o La procédure envisagée.

#### **Pour les frais de personnel :**

Pour les frais de personnel, les justificatifs précisant l'affectation du personnel au projet consistent en des bulletins de paie, des fiches de postes (ou lettres de mission), des contrats de travail, des fiches de temps datées et signées (si travail à temps partiel).

# **SUITE DE LA PROCÉDURE**

Le guichet unique vous enverra un récépissé de dépôt de dossier de demande d'aide.

Après analyse de votre demande par les différents financeurs, vous recevrez soit une décision juridique attributive de subvention, soit une lettre vous indiquant que votre demande est rejetée, ainsi que les motifs de ce rejet.

Si une subvention vous est attribuée :

**Il vous faudra fournir au guichet unique vos justificatifs de dépenses et remplir un formulaire de demande de paiement.** Vous pouvez demander le paiement d'un ou de plusieurs acomptes de subvention au cours de la réalisation de votre projet.

Pour obtenir le paiement de la subvention, vous devrez déposer au guichet unique, au plus tard dans les délais fixés dans la décision juridique, le formulaire de demande de paiement qui vous aura été adressé, accompagné d'un décompte récapitulatif et des justificatifs des dépenses réalisées (factures acquittées par les fournisseurs, …). Les factures doivent être payées exclusivement par le bénéficiaire.

La subvention du Fonds Européen Agricole de Développement Rural ne pourra vous être versée **qu'après les paiements effectifs des subventions des autres financeurs**.

#### **Soyez vigilant par rapport aux délais mentionnés dans la décision juridique attributive de subvention qui vous aura été adressée.**

Si la DREAL n'a pas reçu la demande de paiement du solde dans le respect des délais, il procède à la clôture de l'opération et définit, le cas échéant, le montant de l'aide à reverser.

Le paiement de la subvention FEADER est assuré par l'Agence de Services et de Paiement (ASP). Il est effectué dans la limite des crédits disponibles pour l'année.

#### **Que deviennent les informations que vous avez transmises?**

Les informations recueillies font l'objet d'un traitement informatique. Les destinataires des données sont le Ministère de l'Agriculture et de la Forêt, le MEDDE, l'ASP et les autres financeurs. Conformément à la loi «informatique et libertés» du 6 janvier 1978, vous bénéficiez d'un droit d'accès et de rectification pour les informations qui vous concernent. Si vous souhaitez exercer ce droit, veuillez vous adresser à la DREAL.

## **Modification du projet, du plan de financement, des engagements.**

Toute modification financière ou matérielle du projet doit être notifiée par le bénéficiaire au guichet unique avant sa réalisation dans un délai de 10 jours à partir du moment où il est en mesure de le faire.

Le guichet unique après examen, prendra les dispositions nécessaires et le cas échéant établira un avenant à la convention d'attribution de l'aide avant la fin d'exécution de l'opération.